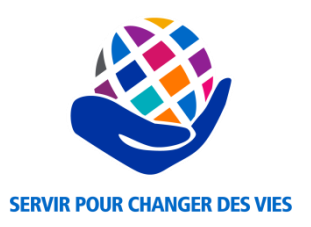

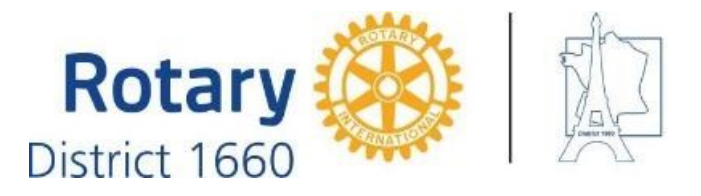

# *Partage et promotion des initiatives et des actions entre les clubs*

## **Solution:**

- Une plateforme internet d'intermédiation <https://actions.1660.fr/> accessible depuis le site 1660.fr
- Une commission « Projets & Actions » pour animer le partage

#### **Membres de la commission:**

Pierre-Marie Achart, Christian Duchesne, Serge Di Paolo, Gérard Guise, Serge Lescoat, Jean Tassone

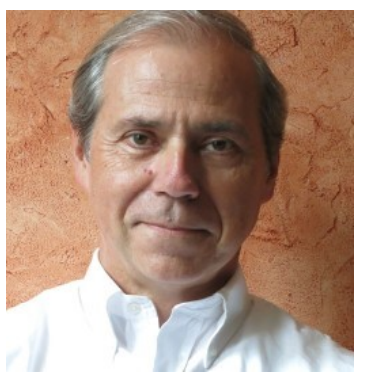

Christian DUCHESNE [duchesne78860@gmail.com](mailto:duchesne78860@gmail.com) RC Saint Nom la Bretèche 06 75 10 45 48

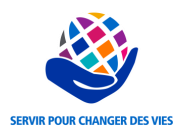

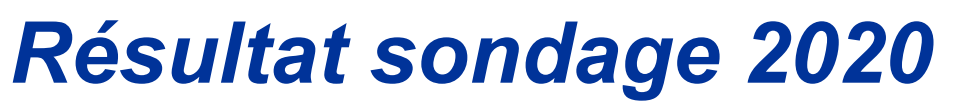

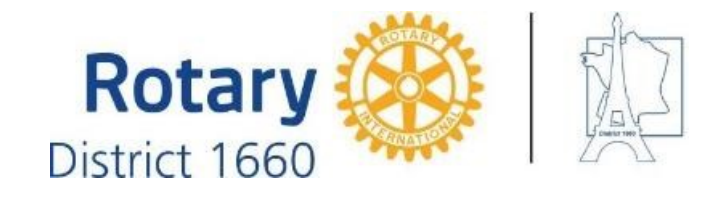

Sur 416 rotariens répondants:

- 94% désirent avoir accès à un catalogue des projets en cours et à venir, et aux différentes manières de lever des fonds
- 80% mettront à jour le catalogue
- 87% sont intéressés à participer à des projets lancés par d'autres clubs
- 86% sont intéressés à faire participer des membres d'autres clubs
- 81% estiment que le dispositif contribuera au succès des projets du club
- Classement par préférence décroissante:
	- D'abord, participer aux projets d'autres clubs
	- Faire participer des membres d'autres clubs
	- Renforcer la dimension « multi-clubs »
	- Accéder à un catalogue des modes opératoires des levées de fonds réussies

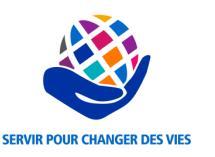

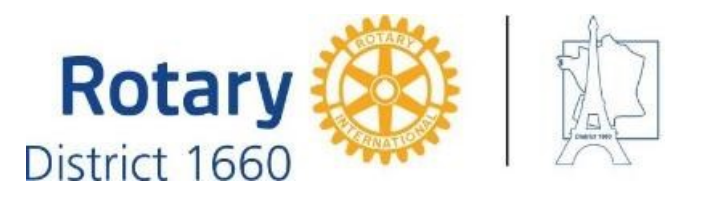

#### *Pourquoi ce projet ?*

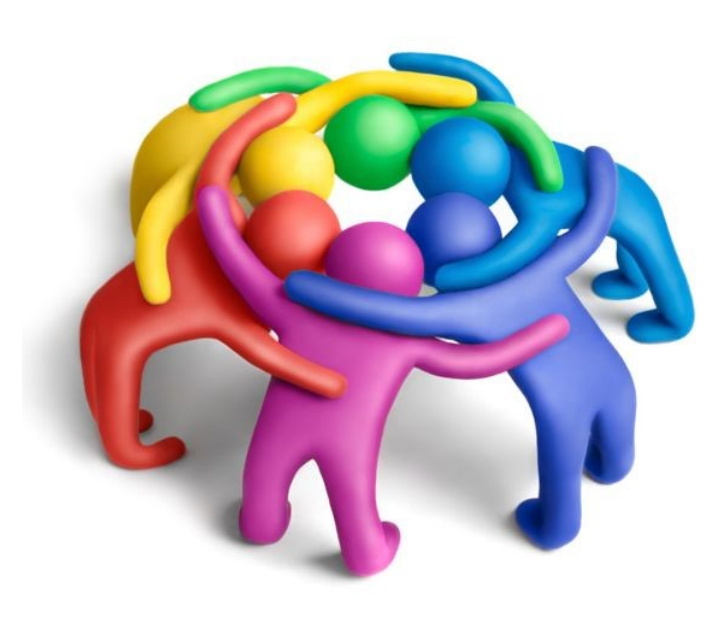

- Partager des idées pour associer des membres intéressés
- Voir à plus grande échelle que le club
- Raisonner Rotary avant de penser Club.
- Augmenter la portée ou la levée de fonds
- Ne pas inventer ce qui existe déjà
- Trouver des projets ou des actions dans d'autres clubs, auxquels s'associer ou à reproduire
- Trouver les compétences nécessaires à son projet dans d'autres clubs du District
- Faciliter l'échange et la coopération entre rotariens de clubs distincts
- Faire travailler rotariens et rotaractiens sur des projets communs

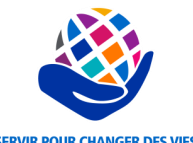

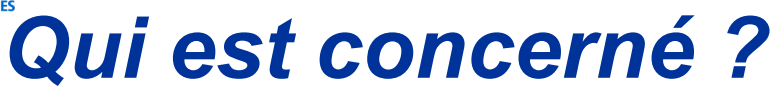

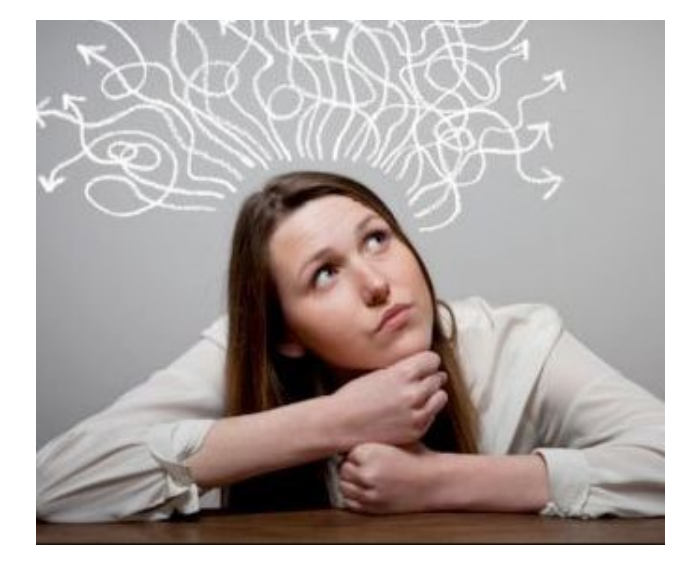

District 1660

**Rotary** 

- Les clubs n'ayant pas assez de ressources pour créer de nouvelles actions
- Tout club désirant augmenter la portée d'une action.
- Les présidents réfléchissant à leur plan d'actions et désirant s'inspirer de l'expérience des autres
- Les rotariens voulant s'impliquer dans des projets ou des actions initiés par d'autres clubs
- Les rotariens voulant innover et trouver de l'aide pour réussir leur projet

Les internautes pouvant découvrir des actions qui les touchent

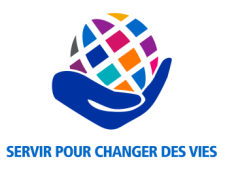

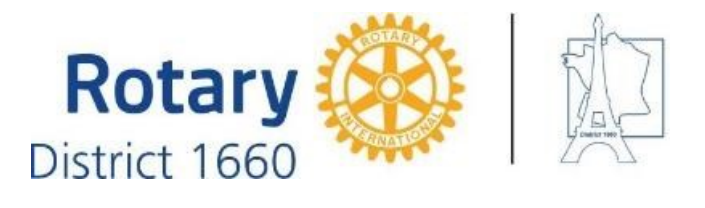

#### *Quel avantage en tirer ?*

- Rendre possible des projets de grande taille,
- Fiabiliser et reproduire les actions « qui marchent »
- Eviter les actions risquées

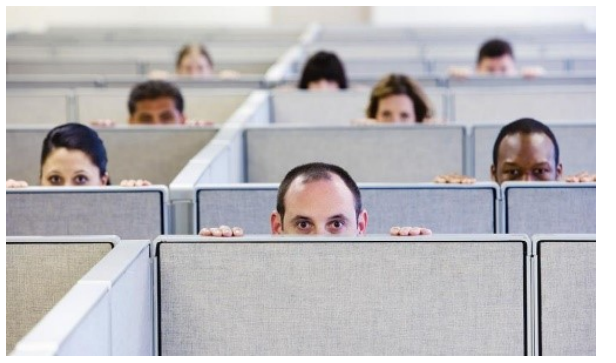

- Motiver les plus jeunes par un grand catalogue d'actions et de nouveaux projets
- Pouvoir dire « je suis fier de participer au projet x »

- Afficher le dynamisme du Rotary par la richesse du catalogue visible aux internautes
- Attirer les non rotariens par l'affichage de projets clairs et ambitieux

## *Utilité de la commission « Projets & Actions »*

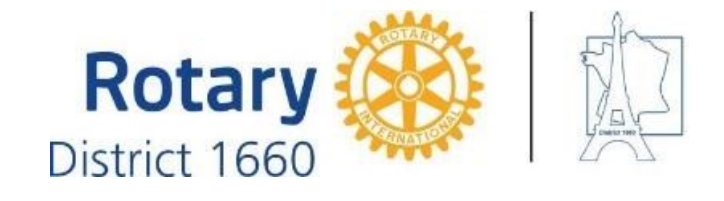

#### Modérateur de contenu:

- Rendre compréhensible
- Gérer les fiches doublons
- Sélectionner les fiches « publiques »

#### Faciliter les initiatives:

- Mécènes et sponsors par typologie
- Pointer les risques par initiative…
- Entretenir les REX à chaque fin d'initiative ou d'action

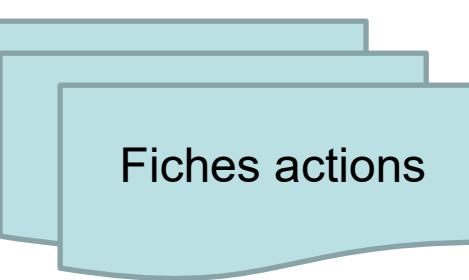

#### Faciliter les synergies:

- Actions complémentaires
- Besoins en ressources externes

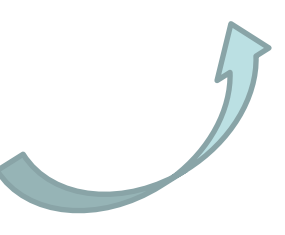

#### Communiquer / promouvoir

- A l'intérieur du 1660
- Au grand public
- Catalogue / site 1660

Faire évoluer la plateforme

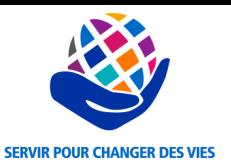

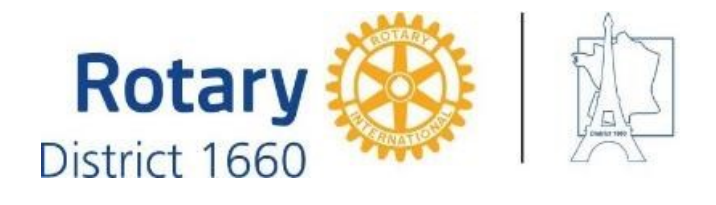

## *Positionnement par rapport à ShowCase*

Recherche (très) rapide

Création et mise à jour rapide d'une action, à tout moment

Mise en évidence des projets en recherche de partenaires ou de compétences

Possibilité de faire des commentaires à l'intérieur de chaque fiche action

Fiche aussi détaillée que l'on Réservé au 1660 pour l'instant veut (ex: nombreuses coordonnées)

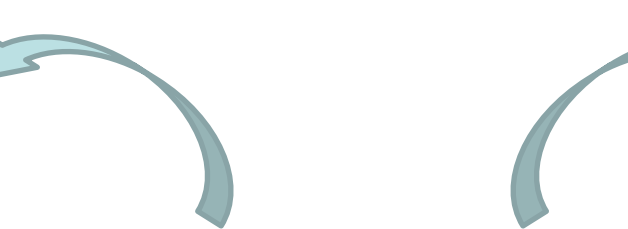

**Projet « Faciliter le partage et la promotion des initiatives et des actions entre clubs »**

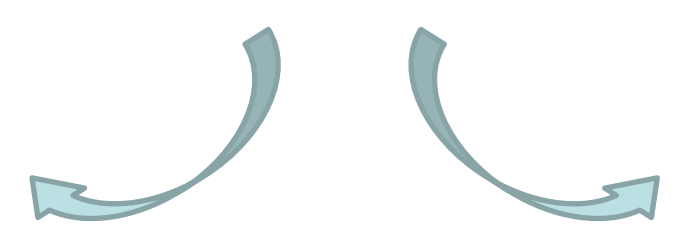

Possibilité offerte à un internaute non rotarien d'entrer en contact avec une personne du projet ou de l'action

Le responsable de l'action peut appeler à l'aide pour affiner l'idée de son projet ou pour renforcer l'équipe d'un projet déjà défini

Possibilité offerte à chaque rotarien rotaractien de participer à un projet, en pressant un bouton sur la fiche qui l'intéresse

Mécanisme de commentaires ouvert à tout rotarien rotaractien

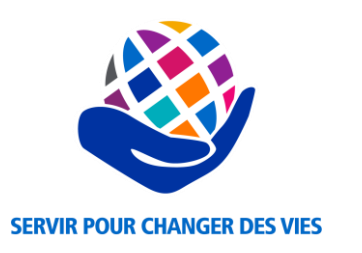

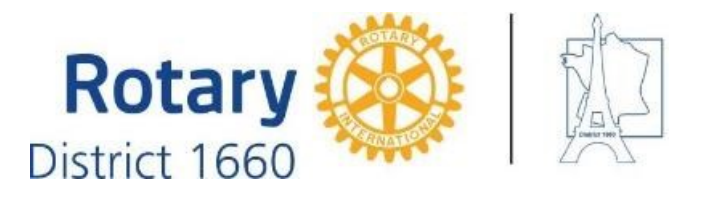

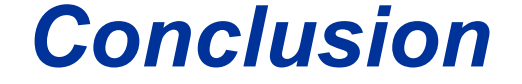

- Attractivité de la plateforme proportionnelle au nombre et à la diversité des actions
- Commodité pour demander le concours d'autres rotariens ou de compétences externes
- Interaction entre rotariens rotaractiens de tout club
- Facilité d'utilisation, ergonomie

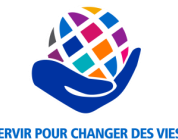

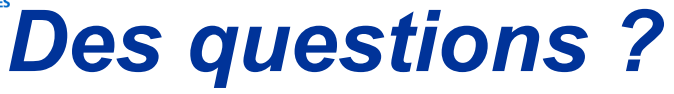

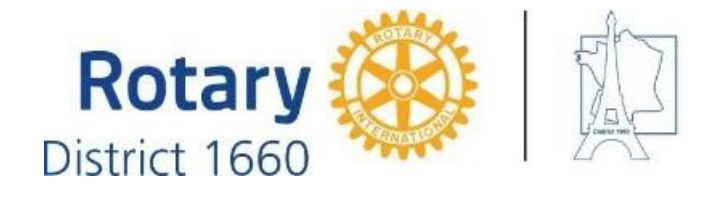

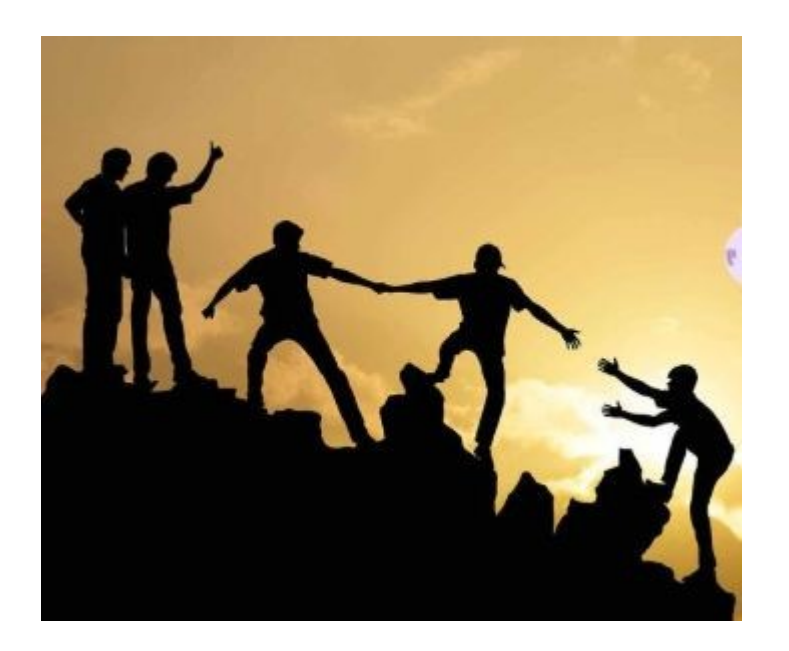

- Nous recherchons toujours deux rotaractien(ne)s pour compléter la commission « Projets & Actions »
- Vous rencontrez une difficulté pour utiliser la plateforme « actions.1660.fr »: utilisez le bouton « contactez l'équipe » (en bas de chaque page de la plateforme).

Besoin d'assistance ou de conseils pour utiliser la plateforme ?

**Contacter l'équipe** 

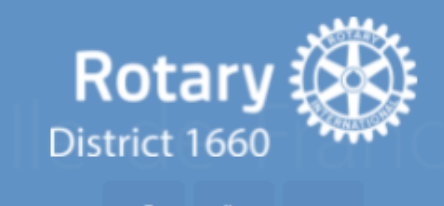

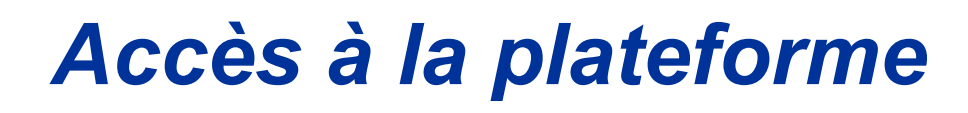

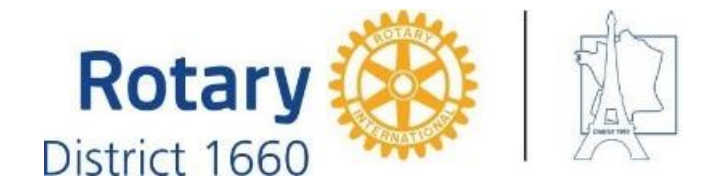

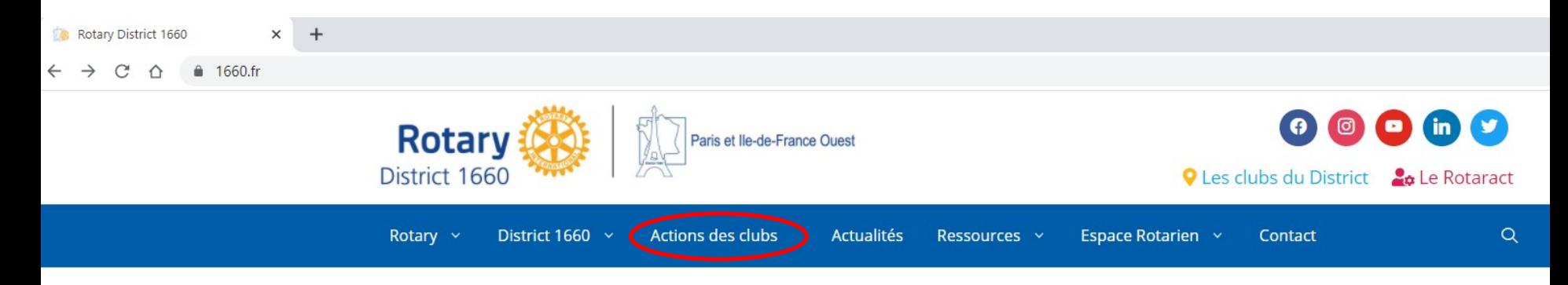

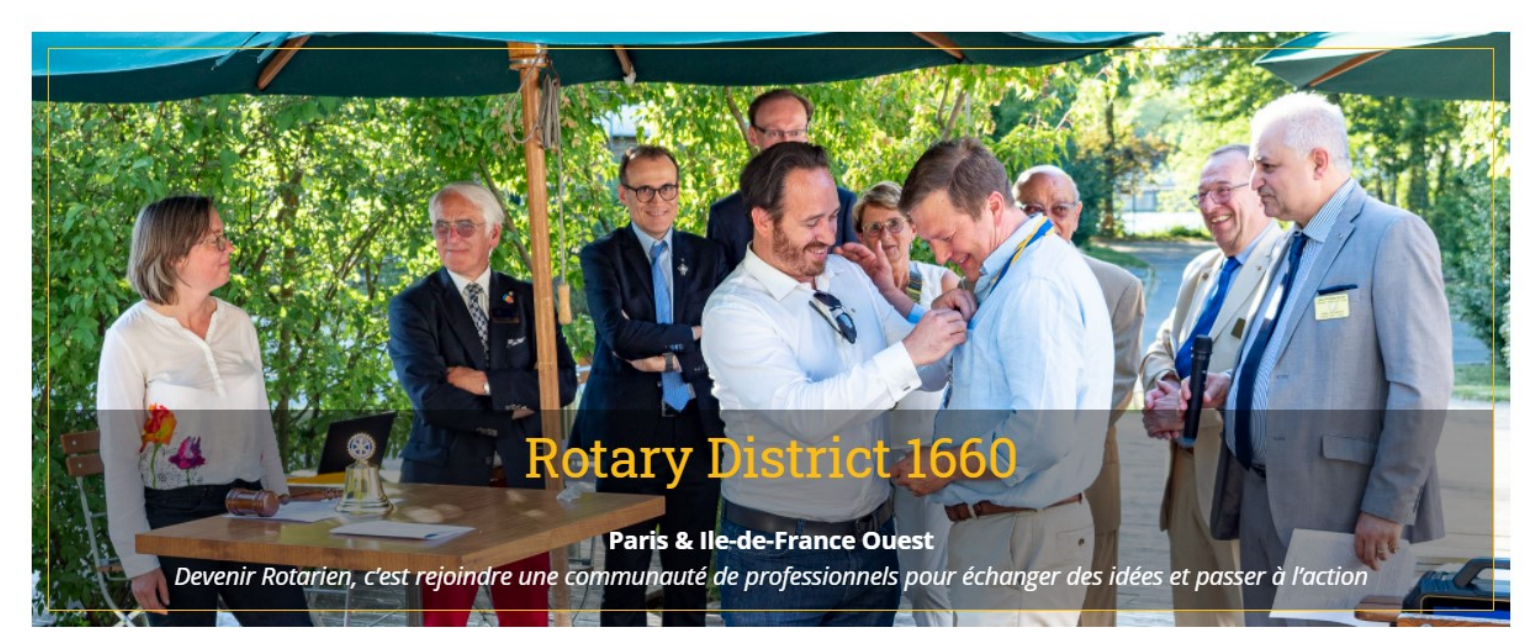

#### *Page d'accueil*

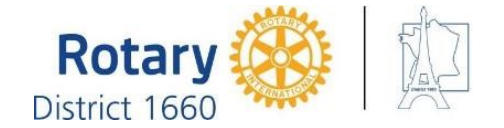

actions.1660.fr

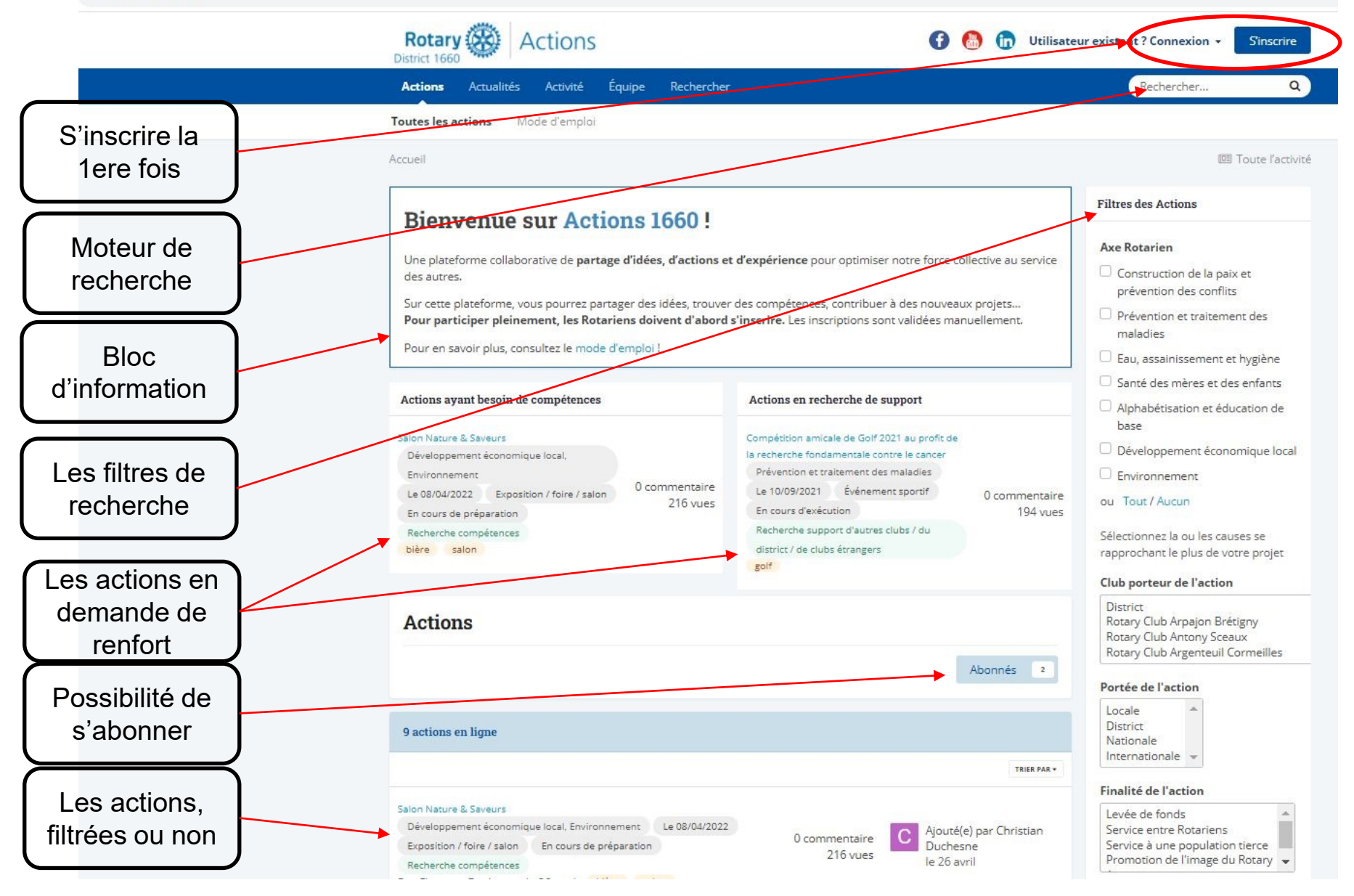

## *Inscription initiale / création de compte*

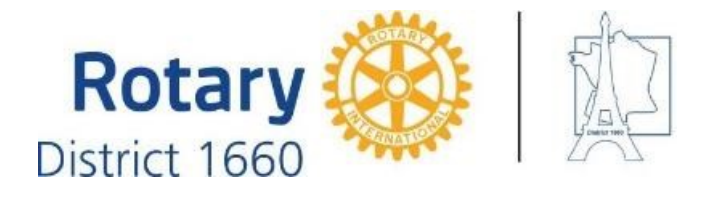

 $\times$ 

Inscrivez nom et prénom pour que l'administrateur vérifie que vous êtes rotarien ou rotaractien, et votre adresse mail d'usage pour pouvoir vous contacter.

Vous recevrez 2 mails: le 1er immédiatement pour que vous confirmiez votre adresse mail. Le 2ème dès que l'administrateur a validé votre inscription (dans un délai de 24h)

#### **S'inscrire**

Nom et prénom OBLIGATOIRE

Adresse de courriel OBLIGATOIRE

Mot de passe OBLIGATOIRE

Confirmer le mot de passe OBLIGATOIRE

Quel est le numéro de notre District ? OBLIGATOIRE

Ceci est un test de sécurité pour empêcher les programmes automatiques de créer des comptes.

Envoyez-moi les nouvelles et les mises à jour

□ Je suis d'accord avec les conditions d'utilisation et Politique de confidentialité OBLIGATOIRE

Créer mon compte

## *Accéder à la consultation*

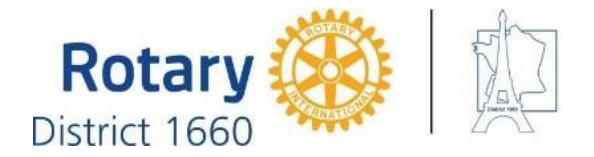

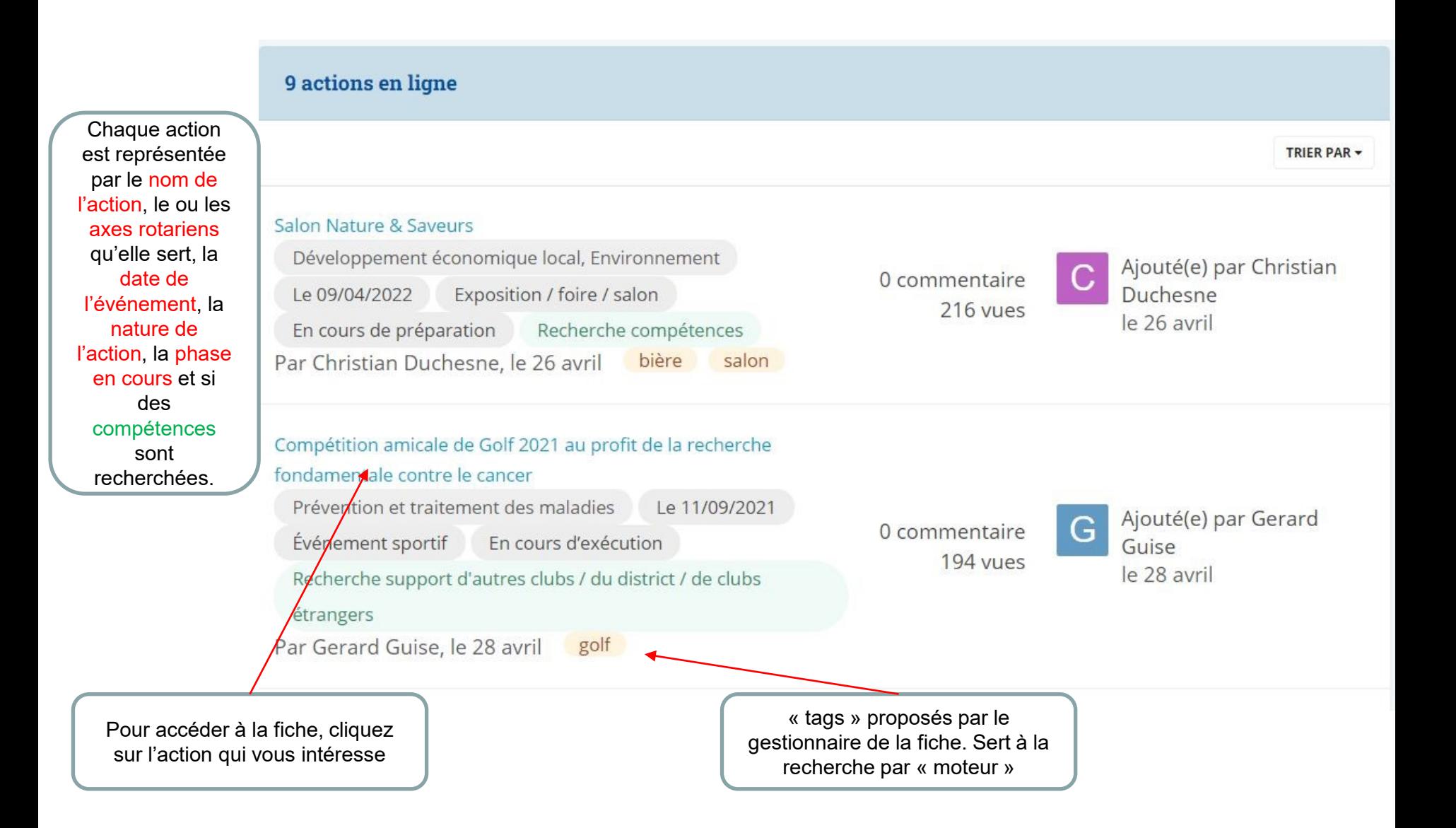

### *Consultation d'une fiche « publique »*

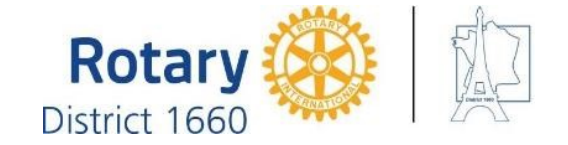

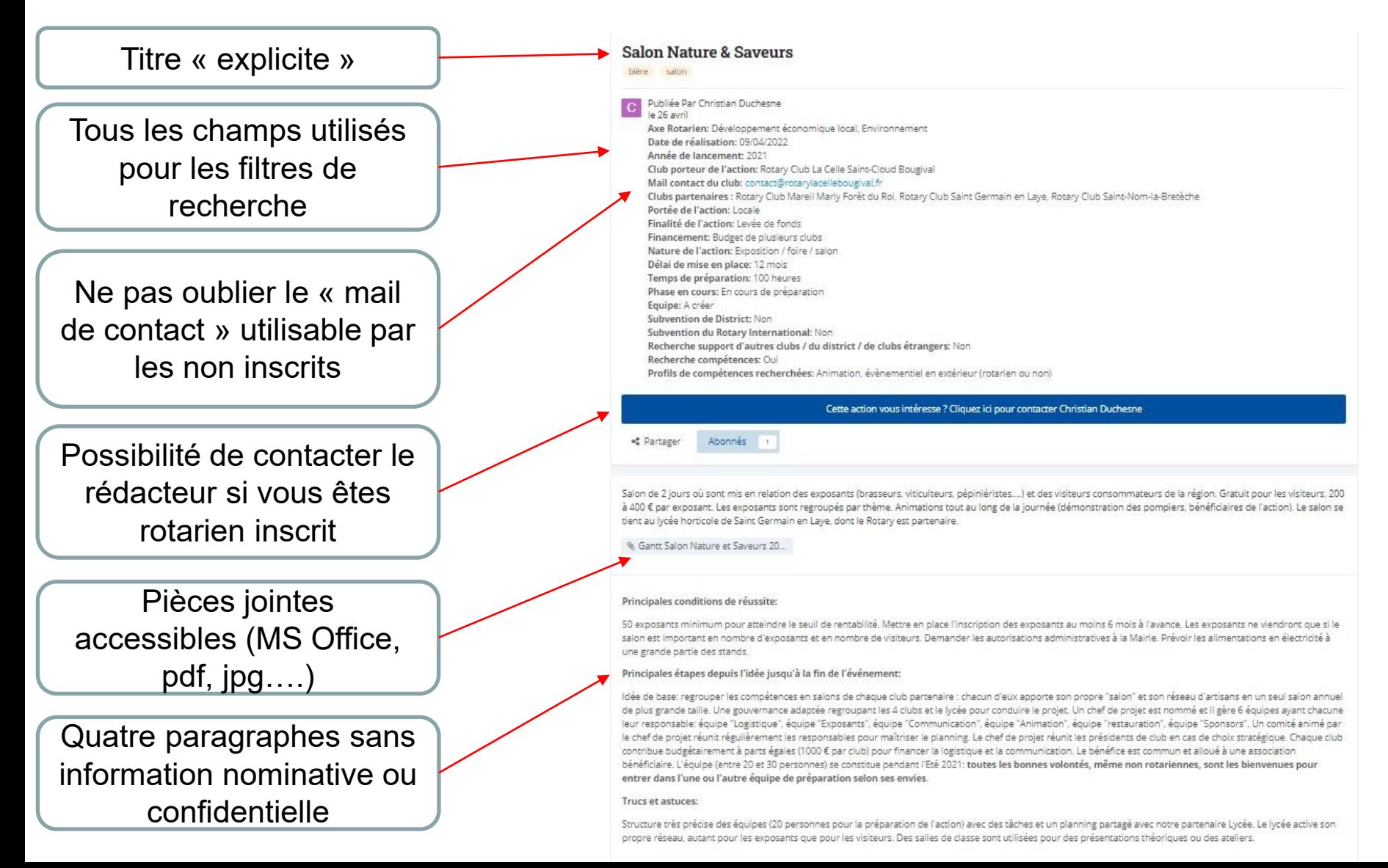

## *Consultation d'une fiche complète (1/2)*

#### **Salon Nature & Saveurs**

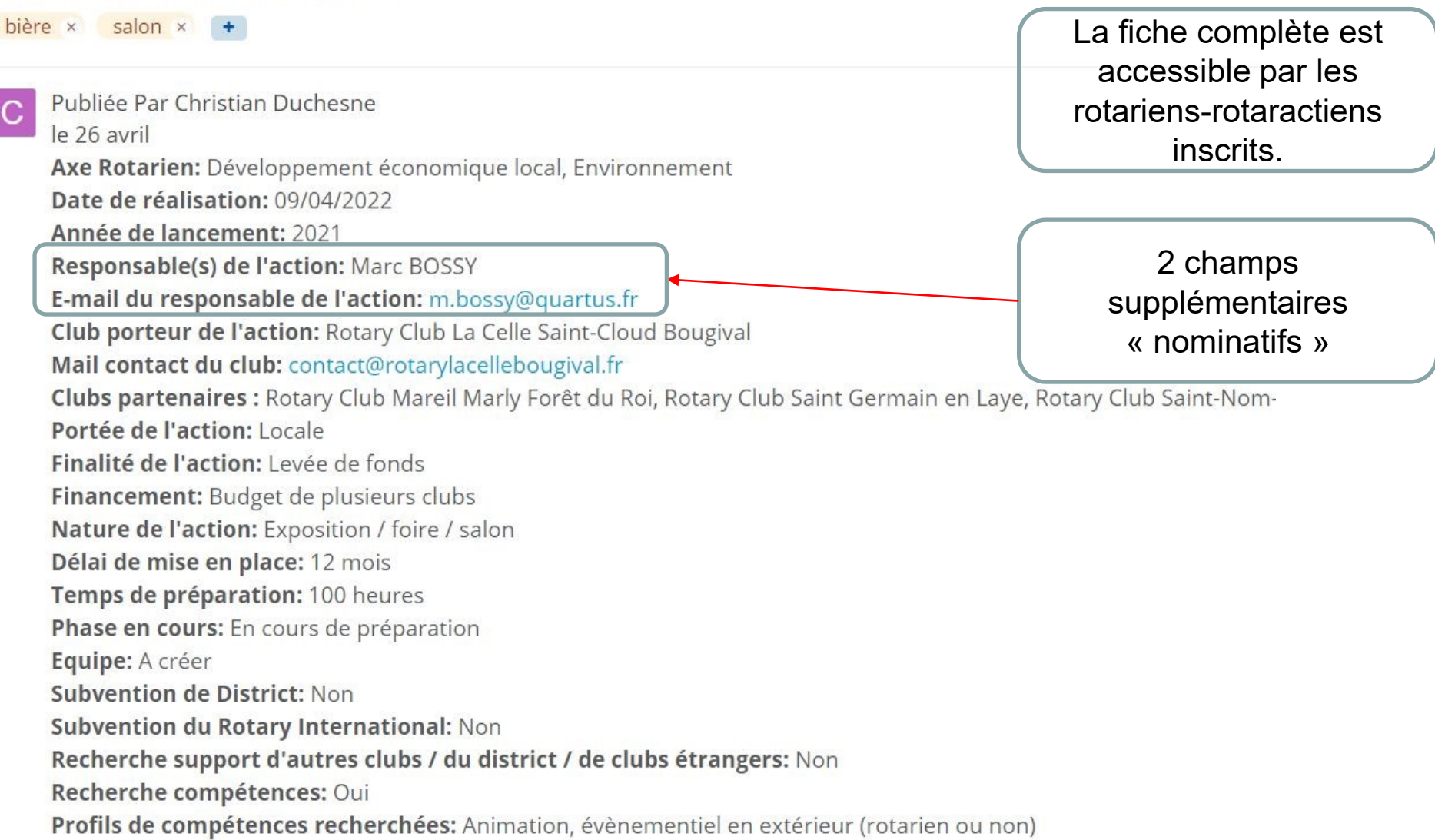

**Rotary** 

District 1660

## *Consultation d'une fiche complète (2/2)*

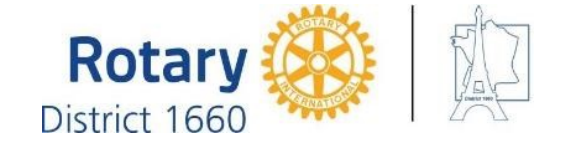

Chaque fiche complète offre la possibilité de « s'abonner » : recevoir ou non une alerte quand une fiche est modifiée,

Et un paragraphe supplémentaire: « les résultats de l'action », qu'ils soient financiers ou d'une autre nature

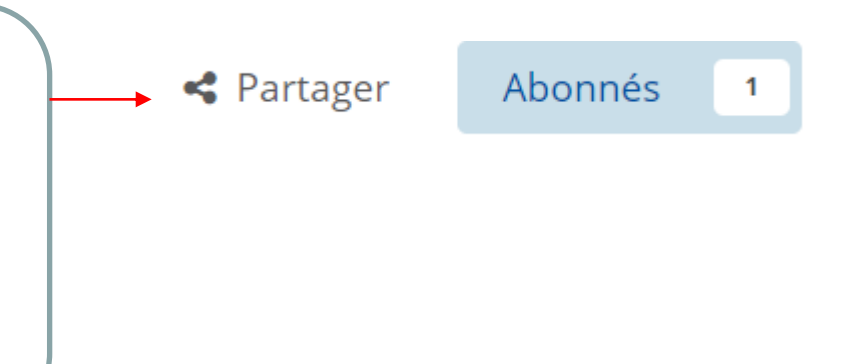

#### Le résultat du projet:

les 3 premiers événements 2018-2019-2020 ont permis de collecter au cumul 18000 € de dons remis à la Fondation Tourre. L'objectif pour 2021 est a mini de réussir la même chose soit à mini 80 Joueurs max 88, au moins 10 sponsors "entreprises" qui auront leur flag sur le parcours l'objectif étant 18, et 100 personnes au repas pour collecter 8000€ au profit de la recherche contre le cancer et avoir les encouragements pour réorganiser l'événement en 2022.

§ remerciements competition de G...

Toujours la possibilité d'accéder à des pièces jointes complémentaires

## *Création d'une fiche action*

**Actions** 

**Rotary IX** 

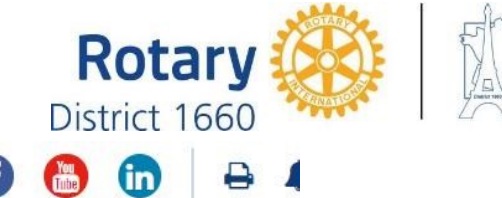

District 1660 **Actualités** Équipe **Actions Activité** Rechercher **Toutes les actions** Mode d'emploi Accueil Actions ayant besoin de compétences Actions en recherche de support Salon Nature & Saveurs Compétition amicale de Golf 2021 au profit de la recherche fondamentale contre le Développement économique local, cancer **Environnement** Prévention et traitement des maladies Le 09/04/2022 0 commentaire 0 commentaire Événement sportif Le 11/09/2021 Exposition / foire / salon 224 vues 196 vues En cours d'exécution En cours de préparation Recherche support d'autres clubs / du Recherche compétences district / de clubs étrangers bière salon La création de fiche n'est golf possible que par un Ce bouton n'est visible rotarien-rotaractien qu'à partir de l'écran **Actions** inscrit. d'accueil « Toutes les actions »S'abonner aux actions  $\overline{2}$  $\blacktriangleright$  Marquer comme lu $\blacktriangleright$ Soumettre une action

## *Créer une fiche action (1/6)*

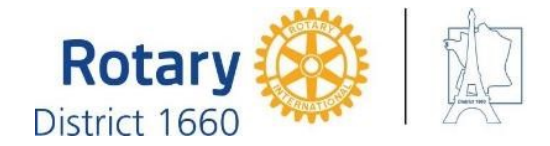

Un même formulaire pour une idée, un projet ou une action déjà réalisée

Choisir un titre explicite: il sera très visible en page d'accueil

Ajouter des « tags » (mots clés) utilisables par le moteur de recherche de fiches

Le créateur-rédacteur décide quand rendre la fiche visible. Cela permet au rédacteur de rédiger tranquillement la fiche, avant sa publication.

Cocher un ou plusieurs axes

#### Créer un(e) Action

#### **Informations sur Action**

@ URL: https://actions.1660.fr/actions/actions-r# Modifier

**Nom de l'action** OBLIGATOIRE

Add Tags...

Choose Member(s)...

Fiche prête à publier

#### **Axe Rotarien** OBLIGATOIRE

- $\Box$  Construction de la paix et prévention des conflits
- Prévention et traitement des maladies
- $\Box$  Eau, assainissement et hygiène
- Santé des mères et des enfants
- $\Box$  Alphabétisation et éducation de base
- $\Box$  Développement économique local
- $\Box$  Environnement

## *Créer une action (2/6)*

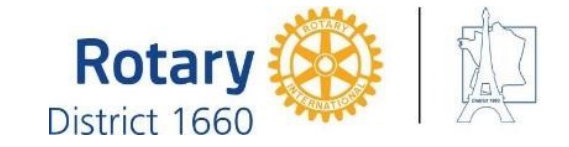

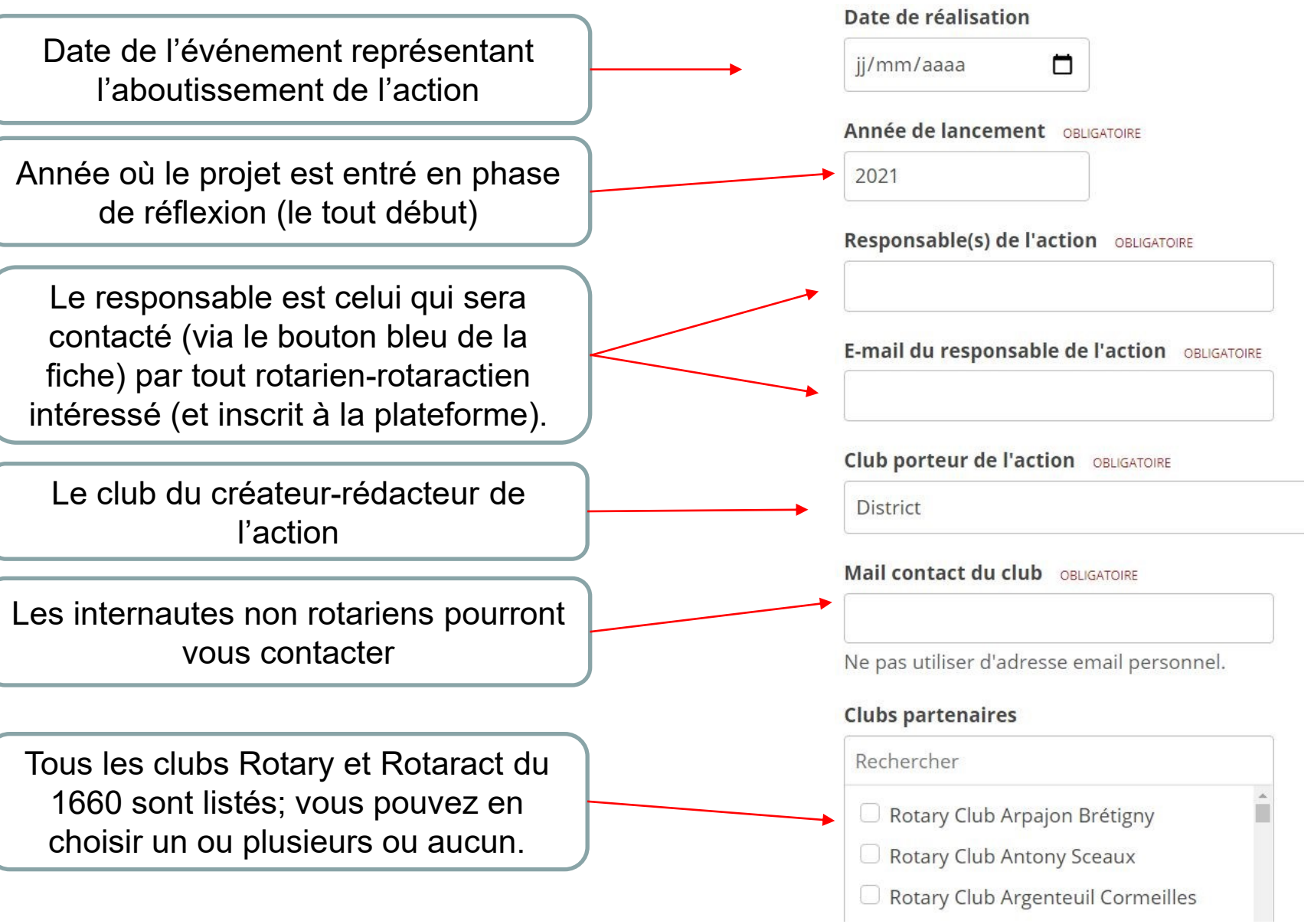

### *Créer une action (3/6)*

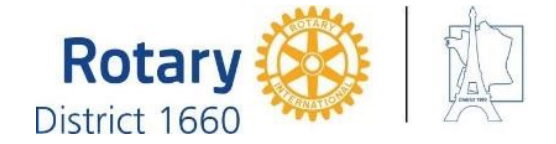

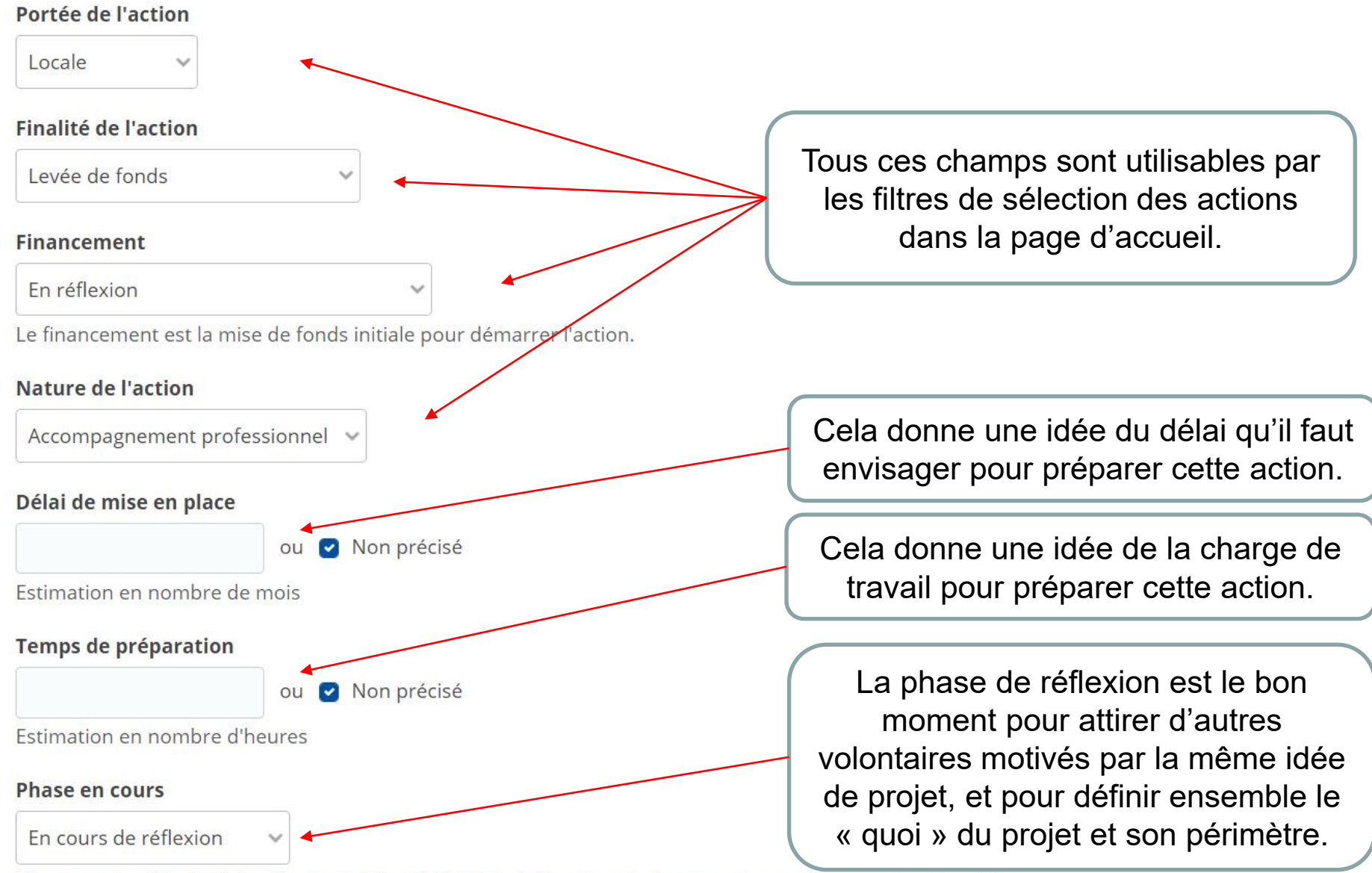

"En cours de réflexion" signifie que l'action doit attirer l'attention des lecteurs pour qu'ils apportent des idées complémentaires afin de pouvoir décider de l'intérêt de l'action et entamer la phase de préparation.

## *Créer une action (4/6)*

![](_page_20_Picture_1.jpeg)

![](_page_20_Figure_2.jpeg)

### *Créer une action (5/6)*

![](_page_21_Picture_1.jpeg)

![](_page_21_Figure_2.jpeg)

Ensemble de 5 paragraphes (champs textes) pour décrire votre idée (réflexion pour associer d'autres rotariens), projet (vous pouvez détailler la préparation), action (vous pouvez ajouter le résultat, même négatif, de l'action réalisée ainsi que des trucs et astuces pour mieux réussir la prochaine édition)

#### **Trucs et astuces**

![](_page_21_Figure_5.jpeg)

## *Créer une action (6/6)*

![](_page_22_Picture_1.jpeg)

#### **Fichier joint**

![](_page_22_Figure_3.jpeg)

![](_page_23_Picture_0.jpeg)

![](_page_23_Picture_1.jpeg)

En bas de chaque fiche action, une zone commentaires est à votre disposition

![](_page_23_Picture_29.jpeg)

### *Modifier une fiche*

Attention: seul le créateur de la fiche peut accéder en édition. Si vous pensez être plusieurs à devoir construire ou modifier la fiche, utilisez une adresse mail commune (celle du club par exemple)

> 2 – cliquer sur l'item « Editer » pour pouvo écrire dans la fiche. Vous pourrez modifier tout of partie de la fiche

 $1$  – cliquer sur le boutd « Options »

![](_page_24_Picture_4.jpeg)

Salon Nature & Saveurs - Actions X

A actions.1660.fr/actions/nature-et-saveur/

#### Principales conditions de réussite:

50 exposants minimum pour atteindre le seuil de rentabilité. Mettre en viendront que si le salon est important en nombre d'exposants et en no alimentations en électricité à une grande partie des stands.

#### Principales étapes depuis l'idée jusqu'à la fin de l'événement:

Idée de base: regrouper les compétences en salons de chaque club par salon annuel de plus grande taille. Une gouvernance adaptée regroupa

![](_page_24_Picture_101.jpeg)